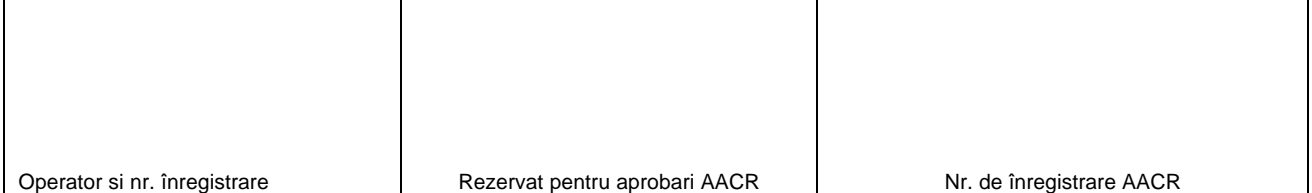

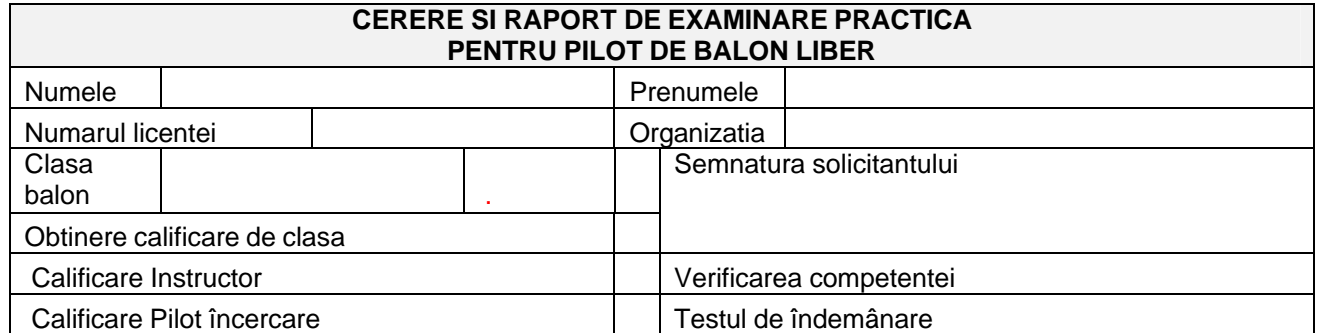

*Efectuarea satisfacatoare a calificarii de clasa conform cerintelor este certificata mai jos:*

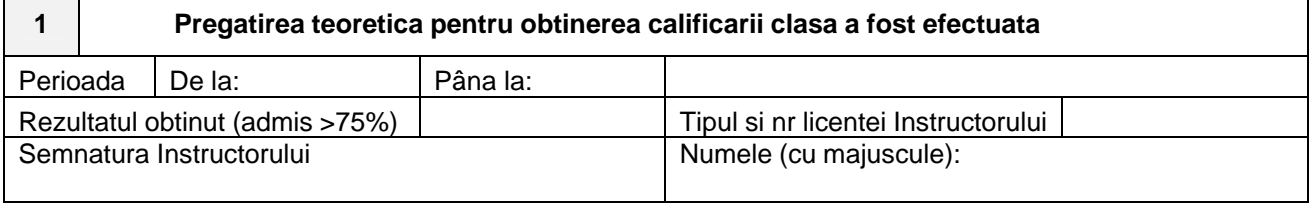

*Numai pentru calificarea de clasa si reînnoire*

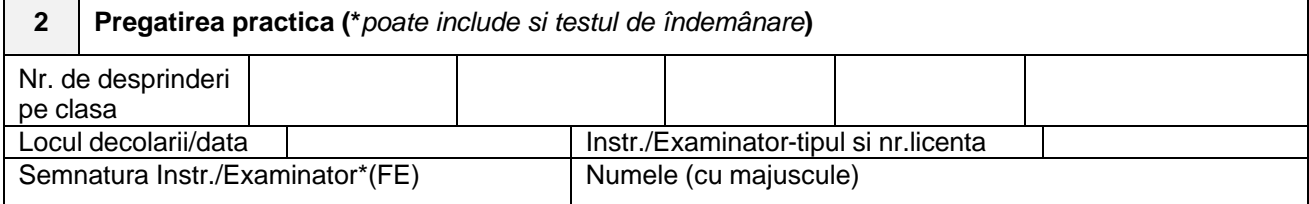

*Se completeaza pentru obtinere licenta, calificare de clasa, reînnoire licenta si revalidare*

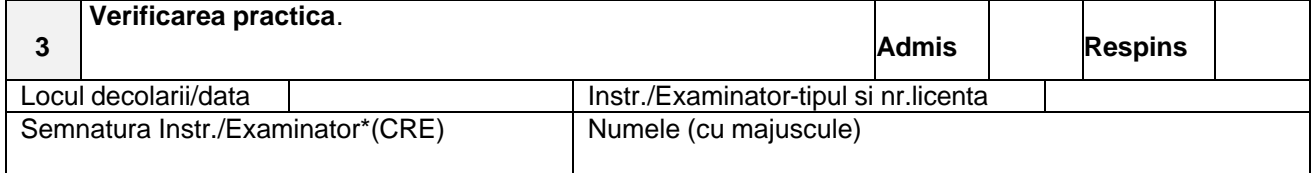

Daca solicitantul este respins examinatorul va mentiona motivul pe verso

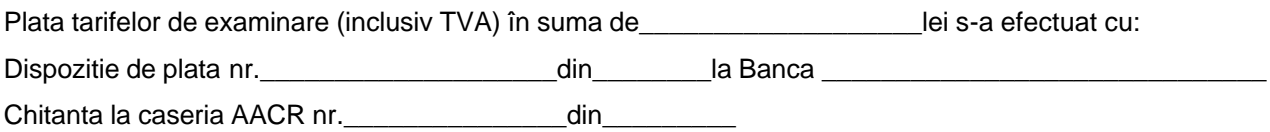

Director,

L.S.

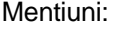

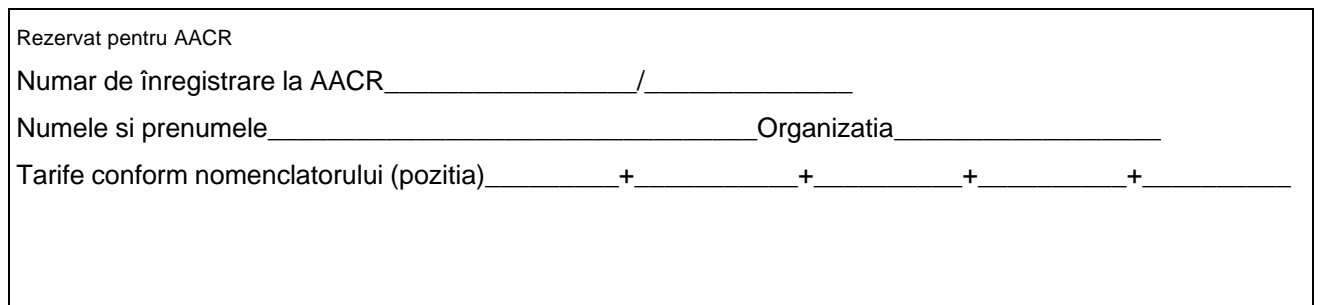

\_\_\_\_\_\_\_\_\_\_\_\_\_\_\_\_\_\_\_\_\_\_\_\_\_\_\_\_\_\_\_\_\_\_\_\_\_\_\_\_\_\_\_\_\_\_\_\_\_\_\_\_\_\_\_\_\_\_\_\_\_\_\_\_\_\_\_\_\_\_\_\_\_\_\_\_\_\_\_\_\_\_\_\_\_\_\_\_\_\_\_\_\_\_\_\_\_\_\_\_\_\_\_\_\_\_\_\_\_